## Package 'ClusterFoldSimilarity'

April 28, 2024

Type Package

Title Calculate similarity of clusters from different single cell samples using foldchanges

Version 0.99.14

Description This package calculates a similarity coefficient using the fold changes of shared features (e.g. genes) among clusters of different samples/batches/datasets. The similarity coefficient is calculated using the dot-product (Hadamard product) of every pairwise combination of Fold Changes between a source cluster i of sample/dataset n and all the target clusters j in sample/dataset m

License Artistic-2.0

Encoding UTF-8

Imports methods, igraph, ggplot2, scales, BiocParallel, graphics, stats, utils, Matrix, cowplot, dplyr, reshape2, Seurat, SeuratObject, SingleCellExperiment, ggdendro

Suggests knitr, rmarkdown, kableExtra, scRNAseq, BiocStyle

RoxygenNote 7.2.3

biocViews SingleCell, Clustering, FeatureExtraction, GraphAndNetwork, GeneTarget, RNASeq

VignetteBuilder knitr

git\_url https://git.bioconductor.org/packages/ClusterFoldSimilarity

git\_branch devel

git\_last\_commit 0dfafa5

git\_last\_commit\_date 2024-02-13

Repository Bioconductor 3.19

Date/Publication 2024-04-28

Author Oscar Gonzalez-Velasco [cre, aut] (<<https://orcid.org/0000-0002-5054-8635>>)

Maintainer Oscar Gonzalez-Velasco <oscargvelasco@gmail.com>

### <span id="page-1-0"></span>**Contents**

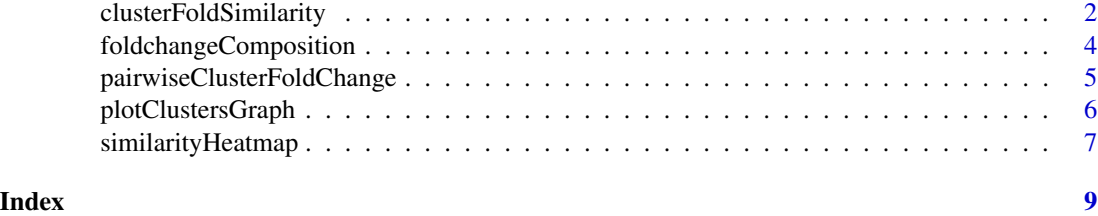

<span id="page-1-1"></span>clusterFoldSimilarity *Calculate cluster similarity between clusters from different single cell samples.*

#### Description

'clusterFoldSimilarity()' returns a dataframe containing the best top similarities between all possible pairs of single cell samples.

#### Usage

```
clusterFoldSimilarity(
  sclist = NULL,sampleNames = NULL,
  topN = 1,
  topNFeatures = 1,
  nSubsampling = 15,
  parallel = FALSE
)
```
#### Arguments

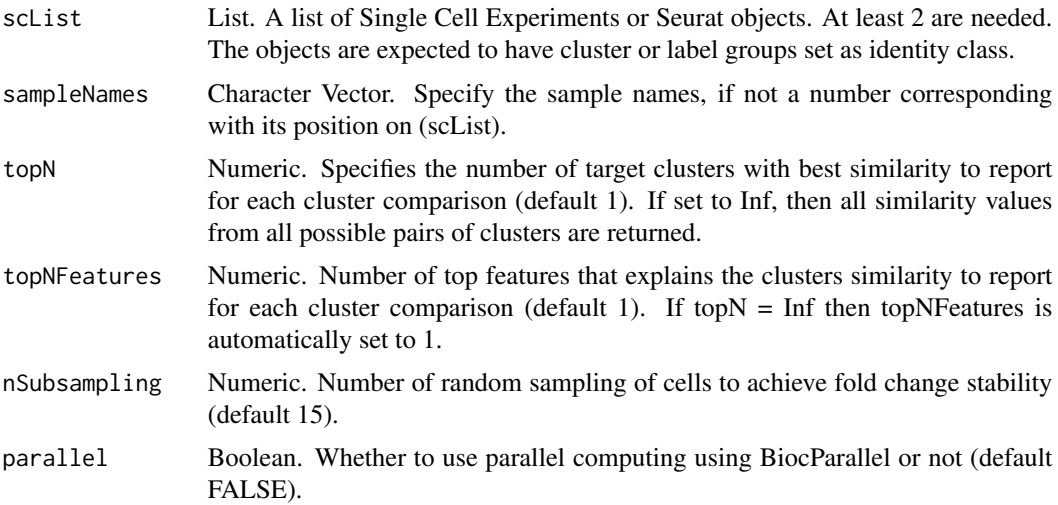

#### Details

This function will calculate a similarity coeficient using the fold changes of shared features (e.g.:genes for a single-cell RNA-Seq, peaks for ATAC-Seq) among clusters, or user-defined-groups, from different samples/batches. The similarity coeficient is calculated using the dotproduct of every pairwise combination of Fold Changes between a source cluster/group i from sample n and all the target clusters/groups in sample j.

#### Value

The function returns a DataFrame containing the best top similarities between all possible pairs of single cell samples. Column values are:

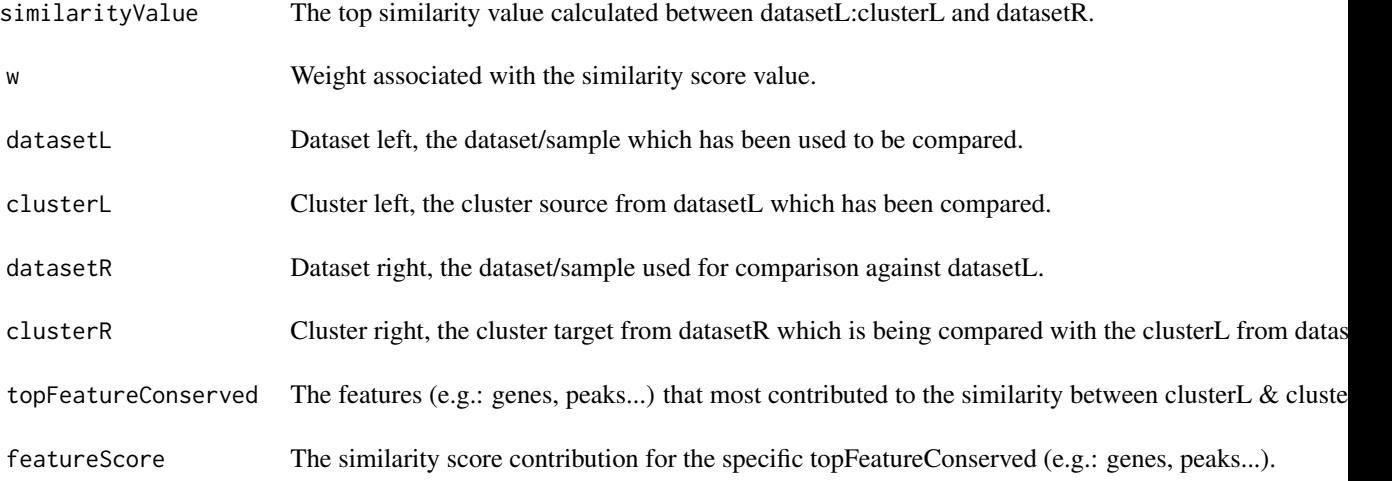

#### Author(s)

Oscar Gonzalez-Velasco

#### Examples

```
if (requireNamespace("Seurat") & requireNamespace("SeuratObject")){
library(ClusterFoldSimilarity)
library(Seurat)
library(SeuratObject)
# data dimensions
nfeatures <- 2000; ncells <- 400
# single-cell 1
counts <- matrix(rpois(n=nfeatures * ncells, lambda=10), nfeatures)
rownames(counts) <- paste0("gene",seq(nfeatures))
colnames(counts) <- paste0("cell",seq(ncells))
colData <- data.frame(cluster=sample(c("Cluster1","Cluster2","Cluster3"),size = ncells,replace = TRUE),
                     row.names=paste0("cell",seq(ncells)))
seu1 <- SeuratObject::CreateSeuratObject(counts = counts, meta.data = colData)
Idents(object = seu1) <- "cluster"
# single-cell 2
```

```
counts <- matrix(rpois(n=nfeatures * ncells, lambda=20), nfeatures)
rownames(counts) <- paste0("gene",seq(nfeatures))
colnames(counts) <- paste0("cell",seq(ncells))
colData <- data.frame(cluster=sample(c("Cluster1","Cluster2","Cluster3","Cluster4"),size = ncells,replace = TRUE),
                      row.names=paste0("cell",seq(ncells)))
seu2 <- SeuratObject::CreateSeuratObject(counts = counts, meta.data = colData)
Idents(object = seu2) <- "cluster"
# Create a list with the unprocessed single-cell datasets
singlecellObjectList <- list(seu1, seu2)
similarityTable <- clusterFoldSimilarity(scList=singlecellObjectList, sampleNames = c("sc1","sc2"))
head(similarityTable)
}
```
foldchangeComposition *Calculate the dot product between all the possible combinations of foldchanges from diferent clusters.*

#### Description

'foldchangeComposition()' returns a dataframe containing the best top similarities between all possible pairs of single cell samples.

#### Usage

```
foldchangeComposition(root = NULL, comparative = NULL)
```
#### Arguments

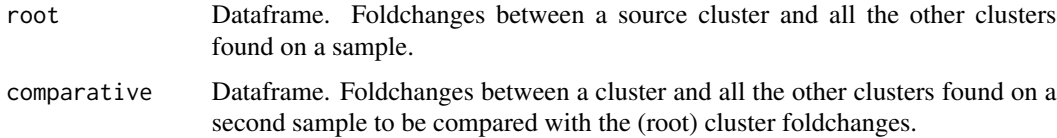

#### Details

This function will perform the dot product of each possible combination of foldchanges, by constructing two dataframes: one with the source cluster's foldchanges and the other with the foldchange values of a target sample's cluster. The computation of all the possible combinations is the hadamard product of the matrix.

#### Value

A dataframe containing the hadamard product of all the possible combinations of foldchanges.

#### <span id="page-4-0"></span>pairwiseClusterFoldChange

*Calculate the gene mean expression Fold Change between all possible combinations of clusters.*

#### Description

'pairwiseClusterFoldChange()' returns a list of dataframes containing the pairwise fold changes between all combinations of cluster.

#### Usage

```
pairwiseClusterFoldChange(countData, clusters, nSubsampling, functToApply)
```
#### Arguments

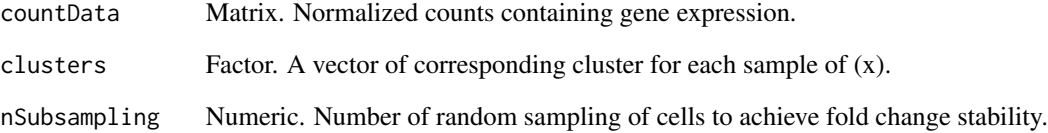

#### Details

This function will perform fold change estimation from the mean feature´s expression between all possible combination of clusters specified on colLabels inside the sc object. Bayesian Estimation of FoldChanges and Pseudocounts adapted from: Florian Erhard, Estimating pseudocounts and fold changes for digital expression measurements, Bioinformatics, Volume 34, Issue 23, December 2018, Pages 4054–4063, https://doi.org/10.1093/bioinformatics/bty471 Please consider citing also Erhard et. al. paper when using ClusterFoldSimilarity.

#### Value

A list of dataframes containing the pairwise fold changes between all combinations of cluster.

#### Author(s)

Oscar Gonzalez-Velasco

<span id="page-5-0"></span>

#### Description

'plotClustersGraph()' Creates a graph plot using the similarity values calculated with ClusterFold-Similarity().

#### Usage

```
plotClustersGraph(similarityTable = NULL)
```
#### Arguments

similarityTable

Dataframe. A table obtained from ClusterFoldSimilarity that contains the similarity values as a column "similarity\_value" that represents the similarity of a source cluster to a target cluster.

#### Details

This function will calculate a similarity coeficient using the fold changes of shared genes among clusters of different samples/batches. The similarity coeficient is calculated using the dotproduct of every pairwise combination of Fold Changes between a source cluster i of sample n and all the target clusters in sample j.

#### Value

This function plots a graph in which the nodes are clusters from a specific dataset, the edges represent the similarity and the direction of that similarity between clusters.

#### Author(s)

Oscar Gonzalez-Velasco

#### Examples

```
if (requireNamespace("Seurat") & requireNamespace("SeuratObject")){
library(ClusterFoldSimilarity)
library(Seurat)
library(SeuratObject)
# data dimensions
nfeatures <- 2000; ncells <- 400
# single-cell 1
counts <- matrix(rpois(n=nfeatures * ncells, lambda=10), nfeatures)
rownames(counts) <- paste0("gene",seq(nfeatures))
colnames(counts) <- paste0("cell",seq(ncells))
colData <- data.frame(cluster=sample(c("Cluster1","Cluster2","Cluster3"),size = ncells,replace = TRUE),
```

```
row.names=paste0("cell",seq(ncells)))
seu1 <- SeuratObject::CreateSeuratObject(counts = counts, meta.data = colData)
Idents(object = seu1) <- "cluster"
# single-cell 2
counts <- matrix(rpois(n=nfeatures * ncells, lambda=10), nfeatures)
rownames(counts) <- paste0("gene",seq(nfeatures))
colnames(counts) <- paste0("cell",seq(ncells))
colData <- data.frame(cluster=sample(c("Cluster1","Cluster2","Cluster3","Cluster4"),size = ncells,replace = TRUE
                      row.names=paste0("cell",seq(ncells)))
seu2 <- SeuratObject::CreateSeuratObject(counts = counts, meta.data = colData)
Idents(object = seu2) <- "cluster"
# Create a list with the unprocessed single-cell datasets
singlecellObjectList <- list(seu1, seu2)
similarityTable <- clusterFoldSimilarity(scList = singlecellObjectList, sampleNames = c("sc1","sc2"))
head(similarityTable)
plotClustersGraph(similarityTable=similarityTable)
}
```
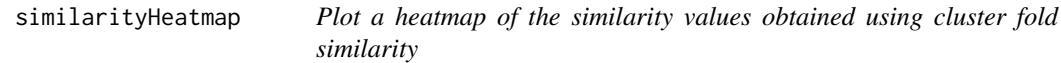

#### Description

'similarityHeatmap()' returns a ggplot heatmap representing the similarity values between pairs of clusters as obtained from [clusterFoldSimilarity.](#page-1-1)

#### Usage

```
similarityHeatmap(
  similarityTable = NULL,
 mainDataset = NULL,
 otherDatasets = NULL,
  highlightTop = TRUE
)
```
#### Arguments

similarityTable

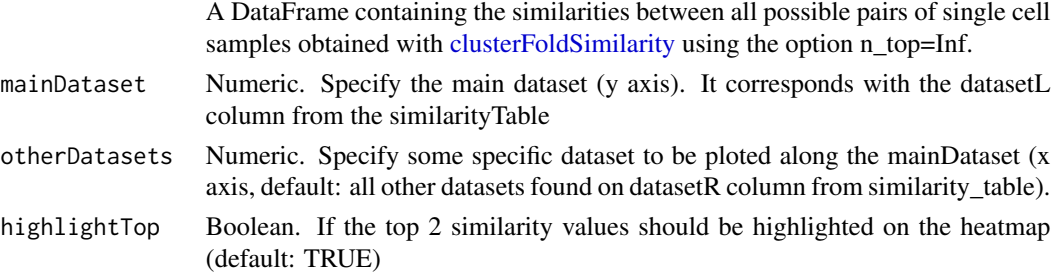

#### <span id="page-7-0"></span>Details

This function plots a heatmap using ggplot. It is intended to be used with the output table from [clus](#page-1-1)[terFoldSimilarity,](#page-1-1) which includes the columns: datasetL (the dataset used for comparison) datasetR (the dataset against datasetL has been contrasted), clusterL (clusters from datasetL), clusterR (clusters from datasetR) and the similarityValue.

#### Value

The function returns a heatmap ggplot object.

#### Author(s)

Oscar Gonzalez-Velasco

#### Examples

```
if (requireNamespace("Seurat") & requireNamespace("SeuratObject")){
library(ClusterFoldSimilarity)
library(Seurat)
library(SeuratObject)
# data dimensions
nfeatures <- 2000; ncells <- 400
# single-cell 1
counts <- matrix(rpois(n=nfeatures * ncells, lambda=10), nfeatures)
rownames(counts) <- paste0("gene",seq(nfeatures))
colnames(counts) <- paste0("cell",seq(ncells))
colData <- data.frame(cluster=sample(c("Cluster1","Cluster2","Cluster3"),size = ncells,replace = TRUE),
                     row.names=paste0("cell",seq(ncells)))
seu1 <- SeuratObject::CreateSeuratObject(counts = counts, meta.data = colData)
Idents(object = seu1) < - "cluster"# single-cell 2
counts <- matrix(rpois(n=nfeatures * ncells, lambda=10), nfeatures)
rownames(counts) <- paste0("gene",seq(nfeatures))
colnames(counts) <- paste0("cell",seq(ncells))
colData <- data.frame(cluster=sample(c("Cluster1","Cluster2","Cluster3","Cluster4"),size = ncells,replace = TRUE
                      row.names=paste0("cell",seq(ncells)))
seu2 <- SeuratObject::CreateSeuratObject(counts = counts, meta.data = colData)
Idents(object = seu2) <- "cluster"
# Create a list with the unprocessed single-cell datasets
singlecellObjectList <- list(seu1, seu2)
# Using topN = Inf by default plots a heatmap using the similarity values:
similarityTableAll <- clusterFoldSimilarity(scList=singlecellObjectList, topN=Inf)
# Using the dataset 2 as a reference on the Y-axis of the heatmap:
similarityHeatmap(similarityTable=similarityTableAll, mainDataset=2, highlightTop=FALSE)
}
```
# <span id="page-8-0"></span>Index

∗ internal foldchangeComposition, [4](#page-3-0) pairwiseClusterFoldChange, [5](#page-4-0)

clusterFoldSimilarity, [2,](#page-1-0) *[7,](#page-6-0) [8](#page-7-0)*

foldchangeComposition, [4](#page-3-0)

pairwiseClusterFoldChange, [5](#page-4-0) plotClustersGraph, [6](#page-5-0)

similarityHeatmap, [7](#page-6-0)